## SAP ABAP table UMM\_FR121 {Frame: URL}

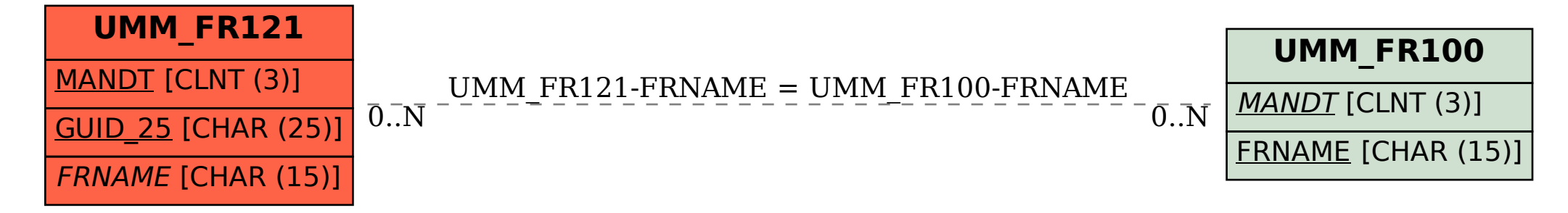